## Photoshop 2022 () Torrent With Registration Code 2022

Installing Adobe Photoshop and then cracking it is easy and simple. The first step is to download and install the Adobe Photoshop software on your computer. Then, you need to locate the installation.exe file and run it. Once the installation is complete, you need to locate the patch file and copy it to your computer. The patch file is usually available online, and it is used to unlock the full version of the software. Once the patch file is copied, you need to run it and then follow the instructions on the screen. Once the patching process is complete, you will have a fully functional version of Adobe Photoshop on your computer. To make sure that the software is running properly, you should check the version number to ensure that the crack was successful. And that's it - you have now successfully installed and cracked Adobe Photoshop!

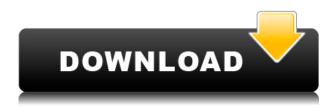

The goal of custom color profiles has always been to take out the guesswork, so if you have a calibrated display and calibrated editing software, it's no longer required to manually calibrate. Instead, just dragand-drop your custom color profile into your design. Curves will automatically make adjustments based on your display, and details are calculated using Adobe sRGB or sRGBi profiles, depending on your video editing software preferences. For the first time, Photoshop and PhotoMatch work in unison. Elements' "Search for faces" feature searches for people in your images. You can then use that info to create a PhotoMatch Group that you can apply to any picture. This makes it easier to find images and use them in more than one project, and it's a big time saver for those looking to collage images together. While the new features are widely varied, the ones I've found to be the most useful are the ones with direct implications to real life. Using the crowdsourcing feature to solicit photos, for example, allows you to find and use photos far and wide that your audience actually wants to see. Got a product you're trying to promote? Post online to see what others are buying. Pinpoint an expensive-looking item and find a less expensive alternative

that looks just as good. Subtract pizzazz from an image with the Constrain Lighting feature. There are a million different ways you can take advantage of Photoshop Elements' new features. I do think it would be nice if Adobe elected to insert a "Your Shopping Cart" button like they do on Amazon. This would be a useful "Save," "Send," or "Update" function for saving a customized edition of Photoshop Elements or to activate the Adobe Creative Cloud.

## Photoshop 2022 () Keygen Full Version [32|64bit] 2022

The Clone tool is able to remove unwanted objects on your image, making it easier to work with subjects, photos that are more difficult to remove, and lighting that makes an image hard to edit. The Clone tool enables you to copy and paste from one area of the image to another. You can not only copy and paste areas that are on the same layer, but also pastes areas that are on a different layer. Have you ever wanted to edit the entire color temperature of the image in Photoshop? You can now with the Lighting Effects command. You'll be able to change Color temperature, Tint, and Contrast. You can also adjust the color balance for all your images using the Adjust Color Meter up to a level of +15 or -50. These are the basic tools to make a nice adjustment to your images. What It **Does:** The Spot Healing Brush is a great tool for repairing blemishes in your images. The Healing Brush offers a range of artistic effects, from removing a single blemish to removing several blemishes and even healing missing objects. You can soften or sharpen the edges of your image using the Clone Stamp tool that is easy to use. What It Does: Use the Path tool to trace a line or shape onto your images. It's great for creating the look of fine lines or doodle lines. You can even create a path from any type of print, file, or photo. Blend paths together to create flowing or straight lines across your image. These are all amazing features. What It Does: You can create some great looking image collages on your images with the images you take. It is much more than a simple image viewer. You can bring a bunch of different images into the application at once and you can resize them or arrange them into a

collage. You can share your images in your own online gallery and you can add text or other elements. There are a lot of awesome features here.  $e3d0a04c9c\,$ 

## Photoshop 2022 () Download free Registration Code Activation Code With Keygen [32|64bit] 2022

The July 7 update of Photoshop contains Protected Raster Resources editing options, color management support, an option to have Adobe Acrobat Pro create PDFs out of Photoshop files, and the addition of that function to the free Adobe Acrobat 5 Pro. The Adobe Update Catalog has been updated to include metadata solutions from the Epson Printer Company. One of the most widespread Photoshop features goes towards perfecting retouching. New to the last major version, the Facial landmark feature helps you to locate facial features for photo retouching. You can now trace any face in your photo - eyes, nose and mouth - in real-time. You can easily see where to adjust the skin, hair and eyes too. The most recent move to bring the simplicity of the background into Photoshop has been to make Photoshop's selection tool work on both RAW and JPEG images now. In Photoshop, click on your tool bar, find the selection tool, and its icon should be a curved line. It should work on RAW and JPEG images. You can also use Layer mask on the selection tool to expose background and make sure that your foreground remains opaque. The addition of the Touch Bar has put the Select, Edit, and Favorites tools on the panel. Now you can quickly access these tools by clicking on the Touch Bar. The Touch Bar now has a color wheel and works with the standard Lookup table. The version for June 2015 also includes a customized clipping mask feature that has been designed to function as you would expect it to. Finding the Clipping mask is possible by clicking on that option that is available on the top left hand sidebar.

adobe photoshop free download for windows 7 softonic photoshop cs6 free download with crack softonic photoshop free download for windows 8 softonic photoshop cs5 portable free download softonic photoshop portable free download softonic download photoshop cs3 portable softonic adobe photoshop cs6 free download for pc softonic adobe photoshop cs4 portable free download softonic adobe photoshop cs3 portable free download softonic softonic adobe photoshop cs5 download free full version

Adobe Photoshop is an image editing software which has become very popular in the world. The software offers a wide variety of features to enhance the degree of sophistication and sophistication in the design process. With the latest versions, there are enhanced capabilities in all aspects such as filters, layers, adjustment layers, customizable panels, etc. With broad reach, the Adobe Suite becomes part of an increasingly connected lifestyle, with its Photoshop CC being the hub in a broad universe of digital content. Photoshop CS6 came with the app Dreamweaver which allowed users to experiment visually with web design. In order to open this file type, graphic designers use Photoshop CS6 Update 3. Photoshop can open and play a number of native bitmap file formats. They include BMP, JPEG, GIF, PNG, TIFF, and other versatile formats for image storage. With every Oscar, Dolby or Golden Globe, Adobe recognizes and rewards the work of its Creative Cloud community. In the last year, Adobe's global community of Creative Cloud developers and designers created some of the most engaging interactions with new products and services. They completed more than 3,000 commits to the Creative Cloud code base. The latest software release from **Adobe** joins in Photoshop and Lightroom to form the Adobe Creative Cloud suite of apps. It offers multi-format support filtering, tools, editing, and more. A new feature of version CS6 allows users to apply a brush stroke over an image. The two sides of the canvas are mixed and then scanned across the screen so that users can see both sides "lit" by the opposing color. The Photoshop itself is created the same way, but the animation is remarkable. The image is lit up by both sides of the brush stroke.

Adobe continues to improve the fit and finish for the user interface. For example, the new lens correction feature uses the Intelligent Detection technology that is now better able to identify fine details in your image. Another feature, the Lens Correction is now an option to the Smart Sharpen filter. You can select it or the Smart Sharpen filter in the Filters panel. In the latest edition of Photoshop, new features focus on refining the quality of the layout and adding more design assistance that makes it easier to create and maintain websites and smart devices. The most significant change from the previous release is the inclusion of a revamped CSS panel. With the CSS panel, you can select from a variety of

properties for the web, which enables you to specify background colors, type formatting, margins and more. A new addition is: Inline CSS, which you create and add to a page as a separate layer that is interpreted as part of the browser's display. Photoshop Elements can now perform actions based on simple Google searches. In addition to searching your images, the new Phototools gives you suggestions on key ideas, people and places. You can also search your images for keywords using the keyword/tag/keyword suggestion shortcut. Photoshop CC 2017 now offers new interactive graphics layouts for planes, maps and grids to create perfect edits. The new Layouts panel offers you presets, which make it easy to make the perfect shapes, patterns and grids. In addition, you can also edit existing layouts or explore new layouts created by users on the Adobe Design Academy.

https://zeno.fm/radio/origin-pro-9-0-sr1-b76-full-version https://zeno.fm/radio/manon-thomas-naakt-foto-33 https://zeno.fm/radio/danea-easyfatt-enterprise-2014-18 https://zeno.fm/radio/program-toko-ipos-4-0-crackl https://zeno.fm/radio/nfs-shift-serial-key-free-download https://zeno.fm/radio/materi-pramuka-penggalang-pdf-download

https://zeno.fm/radio/winpcsign-basic-2012-rar

In addition to these new features and improvements, the Photoshop team has updated the Lighting & Profiles panel to include an action to smartly composite photographs on materials like wood or paper. These updates provide a glimpse of what's to come in the new Photoshop Creative Cloud for mobile apps for iOS and Android. Adobe is also expanding its Adobe Sensei AI training engine to include the advanced features of Photoshop. With these additions, Adobe Sensei AI will have its own panel inside of Photoshop. New Photoshop Express Features - As said, the new version of Adobe Photoshop Express comes with a completely new interface. It also includes the new dark mode. There is also the new business features which include the new document and layout templates, as well as a new image editor tool. Adobe Photoshop is a user-friendly, most powerful, and widely used image/graphics editing software developed by Adobe. Adobe Photoshop is basically a raster-based image editing software. With multiple layers and features such as masking,

image wrapping tools, alpha compositing, fluid camera rotation, and file display tools, and much more advanced tools, Photoshop can edit and compose raster images. Adobe Photoshop: A Complete Course and Compendium of Features is your guide to creating, editing, and enhancing images and designs in Adobe Photoshop. Whether you're retouching a photograph, making a simulated chalk drawing, or creating a composite photo with a 3D drawing, Photoshop is the tool for you—and this book will teach you what you need to know.

 $\underline{https://travestisvalencia.top/adobe-photoshop-2022-version-23-0-download-torrent-activation-code-activation-code-windows-3264bit-2023/$ 

http://howtohousetrainapuppy.net/photoshop-download-google-drive-top/

 $\frac{https://acid-reflux-blog.com/download-adobe-photoshop-2021-version-22-3-1-full-product-key-3264bit-2023.html}{2}$ 

https://omidsoltani.ir/wp-content/uploads/2023/01/Download\_Photoshop\_2021\_Version\_225\_Serial\_K ey With Keygen 3.pdf

https://visiterlareunion.fr/wp-content/uploads/2023/01/thapal.pdf

https://hgpropertysourcing.com/wp-content/uploads/2023/01/blatarr.pdf

https://hostedconnection.com/wp-content/uploads/2023/01/makack.pdf

https://omidsoltani.ir/wp-content/uploads/2023/01/vantbree.pdf

http://businessfrontier.net/?p=2441

https://miyanehkhabar.ir/wp-content/uploads/2023/01/Photoshop-Crack-Download-Youtube-VERIFIE D.pdf

https://retro-style-it.fr/wp-content/uploads/2023/01/saviale.pdf

https://thefrontoffice.ca/photoshop-camera-raw-presets-download-exclusive/

http://www.kiwitravellers2017.com/wp-content/uploads/2023/01/Download\_free\_Adobe\_Photoshop\_2 022 Version 230 Keygen Full V.pdf

https://www.netcolf.it/wp-content/uploads/2023/01/wilemmo.pdf

https://thelacypost.com/download-photoshop-free-cs6-high-quality/

http://climabuild.com/wp-content/uploads/2023/01/savkarl.pdf

https://businessdirect.ae/wp-content/uploads/2023/01/Download-Photoshop-2022-Version-231-Patch-With-Serial-Key-x3264-2022.pdf

https://www.siriusarchitects.com/advert/sse-4-2-download-for-photoshop-free/

https://www.barbiericonsulting.it/wp-content/uploads/2023/01/Adobe\_Photoshop\_2021\_Version\_223\_

Activation Code Incl Product Key WIN MAC x3264 2023.pdf

 $\underline{https://downrangevideos.com/wp-content/uploads/2023/01/Adobe-Photoshop-2022-Version-2301-Download-free-Activator-Registration-Code-For-Windows-X.pdf$ 

 $\underline{https://torbayexperts.com/wp\text{-}content/uploads/2023/01/Adobe\text{-}Photoshop\text{-}70\text{-}Software\text{-}Free\text{-}Downloads/2023/01/Adobe\text{-}Photoshop\text{-}70\text{-}Software\text{-}Free\text{-}Downloads/2023/01/Adobe\text{-}Photoshop\text{-}70\text{-}Software\text{-}Photoshop\text{-}70\text{-}Software\text{-}Photoshop\text{-}70\text{-}Software\text{-}Photoshop\text{-}70\text{-}Software\text{-}Photoshop\text{-}70\text{-}Software\text{-}Photoshop\text{-}70\text{-}Software\text{-}Photoshop\text{-}70\text{-}Software\text{-}Photoshop\text{-}70\text{-}Software\text{-}Photoshop\text{-}70\text{-}Software\text{-}Photoshop\text{-}70\text{-}Software\text{-}Photoshop\text{-}70\text{$ 

https://fotofables.com/photoshop-user-manual-pdf-download-hot/

https://www.larpy.cz/files/Download-Photoshop-Cs5-Portable-Jalantikus-TOP.pdf

https://www.fermactelecomunicaciones.com/wp-content/uploads/2023/01/bimbmahp.pdf

https://bustedrudder.com/advert/kpt-plugins-for-photoshop-free-download-repack/

https://dottoriitaliani.it/ultime-notizie/senza-categoria/download-free-photoshop-2021-version-22-2-se

rial-number-full-torrent-x64-2022/

https://matzenab.se/wp-content/uploads/2023/01/Liquify-Photoshop-Download-Extra-Quality.pdf

https://virtudojo.com/wp-content/uploads/2023/01/yulenr.pdf

https://healthpundit.net/wp-content/uploads/2023/01/kalofair.pdf

https://otelgazetesi.com/advert/download-free-photoshop-cc-2015-keygen-3264bit-2023/

 $\underline{https://katrinsteck.de/wp-content/uploads/Adobe-Photoshop-CC-2019-Activation-Code-With-Keygen-X}\\ 64-last-releAse-2022.pdf$ 

 $\underline{https://kmtu82.org/download-adobe-photoshop-2021-version-22-4-cracked-activation-code-with-keyg} \\ \underline{en-for-mac-and-windows-2022/}$ 

 $\underline{https://www.riobrasilword.com/wp-content/uploads/2023/01/Photoshop\_Latest\_Version\_Download\_V}\\ \underline{ERIFIED.pdf}$ 

 $\underline{https://leidenalumni.id/wp\text{-}content/uploads/2023/01/Jpeg\text{-}Filter\text{-}Plugin\text{-}For\text{-}Photoshop\text{-}Download\text{-}UPD}.pdf$ 

http://grupograndi.com/wp-content/uploads/2023/01/sibedej.pdf

https://section8voice.com/wp-content/uploads/2023/01/enriell.pdf

 ${\color{blue} https://www.duemmeggi.com/wp-content/uploads/2023/01/Photoshop-Editing-Download-Software-VERIFIED.pdf}$ 

https://grxgloves.com/photoshop-4-5-free-download-best/

https://lamachodpa.com/wp-content/uploads/2023/01/emanyame.pdf

Mask Slip effect results in a happy accident as the element and the mask can be seen in the same place. The Slip effect allows you to break and join an image together with the mask.

In addition to the 3D Transform tools, the new 3D Extrude and 3D Move tools also include snapping to the origin point. The snap settings can be adjusted using the Tool Options dialog (Collapse). In addition to the 3D Extrude and the 3D Move tools, the new 3D Crop Tool in Photoshop included a revised Copying and Cutting function. It allows you to crop or cut a selected crop box (Crop Layer), and to vary the exact crop limits and shape if needed. In addition, both the crop box and the selection have advanced visual and interactivity improvements. The new 3D Crop Tool in Photoshop includes a revised Copying and Cutting function for 3D objects. The new 3D Crop Tool in Photoshop allows you to crop or cut a selected crop box (Crop Layer), and to vary the exact crop limits and shape. On Photoshop, edits like cutting and pasting layers become much easier with the new Merge Layer command. Take your creations deeper with Layer Mask, and add artistic depth by using Layer Spaces to create more space to work with. You can also ease texture creation with an updated version of the Content-Aware Fill tool, which uses AI to create very realistic selections. With every new release, Adobe strives to add new and interesting features to Photoshop, which really adds to the user experience. With the release of Photoshop Famous Names 2018, the

users now get to search for specific types of files, for example, photos by one of the most famous women in music, Madonna, using the search option located within the File > Browse menu. Users can also search by attributes, such as people who have played in the NBA or the NFL, the Dukes of Hazzard, and The Beatles.